# <span id="page-0-0"></span>Aula 04 – Sistema Operacional e Linguagens de Programação

Norton T. Roman & Luciano A. Digiampietri

Norton T. Roman & Luciano A. DigiampietriAula 04 – Sistema Operacional e Linguagens de Programação e Programação 1 / 16

- · Imagine que vários cozinheiros estão fazendo seus bolos:
	- **.** Usam receitas diferentes
	- Usam seus próprios ingredientes
	- Falam línguas diferentes
	- Usam a mesma mesa e o mesmo forno
- **·** Imagine que vários cozinheiros estão fazendo seus bolos:
	- **.** Usam receitas diferentes
	- Usam seus próprios ingredientes
	- Falam línguas diferentes
	- Usam a mesma mesa e o mesmo forno
- Como organizar isso tudo?

- Com um cozinheiro chefe, que gerencie os demais, definindo:
	- Quem usa qual aparelho e quando
	- Qual ingrediente pertence a quem
	- Em qual pedaço da mesa cada cozinheiro pode colocar seus ingredientes

- Com um cozinheiro chefe, que gerencie os demais, definindo:
	- Quem usa qual aparelho e quando
	- Qual ingrediente pertence a quem
	- Em qual pedaço da mesa cada cozinheiro pode colocar seus ingredientes
- Paralelamente, e se quisermos rodar mais de um programa ao mesmo tempo?

- Com um cozinheiro chefe, que gerencie os demais, definindo:
	- Quem usa qual aparelho e quando
	- Qual ingrediente pertence a quem
	- Em qual pedaço da mesa cada cozinheiro pode colocar seus ingredientes
- Paralelamente, e se quisermos rodar mais de um programa ao mesmo tempo?
	- **·** Problema: a memória e o processador são únicos... e vários programas compartilham deles

- Com um cozinheiro chefe, que gerencie os demais, definindo:
	- Quem usa qual aparelho e quando
	- Qual ingrediente pertence a quem
	- Em qual pedaço da mesa cada cozinheiro pode colocar seus ingredientes
- Paralelamente, e se quisermos rodar mais de um programa ao mesmo tempo?
	- **·** Problema: a memória e o processador são únicos... e vários programas compartilham deles
	- · Como garantir que um programa não está escrevendo no espaço do outro? ... usando um programa chefe.

#### · Esse programa é o Sistema Operacional

- Esse programa é o Sistema Operacional
	- Um programa responsável por gerenciar os componentes do computador, simplificando seu uso pelos programas do usuário

- Esse programa é o Sistema Operacional
	- Um programa responsável por gerenciar os componentes do computador, simplificando seu uso pelos programas do usuário
- Mas afinal o que é um programa?

- Esse programa é o Sistema Operacional
	- Um programa responsável por gerenciar os componentes do computador, simplificando seu uso pelos programas do usuário
- Mas afinal o que é um programa?
	- Programa é um conjunto de instruções que segue um algoritmo  $\rightarrow$  que executa uma tarefa

- Esse programa é o Sistema Operacional
	- Um programa responsável por gerenciar os componentes do computador, simplificando seu uso pelos programas do usuário
- Mas afinal o que é um programa?
	- Programa é um conjunto de instruções que segue um algoritmo  $\rightarrow$  que executa uma tarefa
- E o que significa programar?

- Esse programa é o Sistema Operacional
	- Um programa responsável por gerenciar os componentes do computador, simplificando seu uso pelos programas do usuário
- Mas afinal o que é um programa?
	- Programa é um conjunto de instruções que segue um algoritmo  $\rightarrow$  que executa uma tarefa
- E o que significa programar?
	- · Dizer à máquina o que fazer, e como fazer

# Programa

**•** Programas devem ser extremamente detalhados e não ambíguos

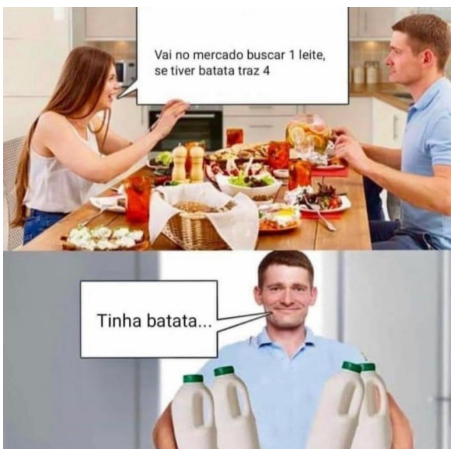

Fonte: Meme de autor desconhecido

4 D F

## **rograma**

Ingredientes: 1 tablete (200 g) de manteiga (ou margarina) em temperatura ambiente; 4 ovos; 2 xícaras (chá) de leite; 2 xícaras (chá) de farinha de trigo; 2 xícaras (chá) de açúcar;  $1$  xícara (chá) de chocolate em pó;  $1$  colher (sopa) de fermento

Modo de Preparo: Coloque, numa tigela grande, a manteiga (ou margarina) com o açúcar. Bata muito bem. Separe os ovos (reserve as claras) e misture as gemas, uma de cada vez. Acrescente o leite e bata até misturar. Peneire a farinha, o chocolate e o fermento; vá juntando esses ingredientes batendo sem parar.  $\hat{A}$  parte, bata as claras em neve, despeje na tigela e mexa delicadamente. Passe a massa para uma forma untada e polvilhada com chocolate e leve ao forno já quente para assar.

A receita ao lado satisfaz esses requisitos?

## rograma

Ingredientes: 1 tablete (200 g) de manteiga (ou margarina) em temperatura ambiente; 4 ovos; 2 xícaras (chá) de leite; 2 xícaras (chá) de farinha de trigo; 2 xícaras (chá) de açúcar;  $1$  xícara (chá) de chocolate em pó;  $1$  colher (sopa) de fermento

Modo de Preparo: Coloque, numa tigela grande, a manteiga (ou margarina) com o açúcar. Bata muito bem. Separe os ovos (reserve as claras) e misture as gemas, uma de cada vez. Acrescente o leite e bata até misturar. Peneire a farinha, o chocolate e o fermento; vá juntando esses ingredientes batendo sem parar.  $\hat{A}$  parte, bata as claras em neve, despeje na tigela e mexa delicadamente. Passe a massa para uma forma untada e polvilhada com chocolate e leve ao forno já quente para assar.

- A receita ao lado satisfaz esses requisitos?
- O que isso quer dizer?

Como podemos programar?

э

- **•** Como podemos programar?
- Se o computador entende apenas 0 ou 1, fornecemos instruções e dados nessa codificação

- **•** Como podemos programar?
- Se o computador entende apenas 0 ou 1, fornecemos instruções e dados nessa codificação

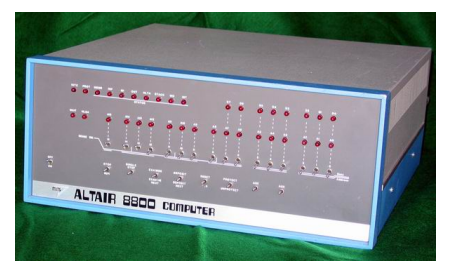

#### Conheçam o Altair 8800 (1975)

- **•** Como podemos programar?
- Se o computador entende apenas 0 ou 1, fornecemos instruções e dados nessa codificação

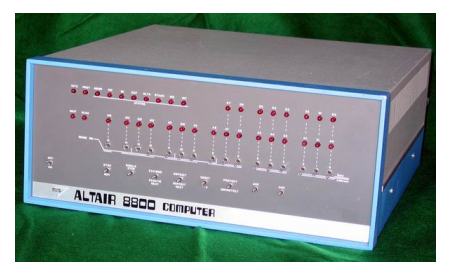

#### Conheçam o Altair 8800 (1975)

Dizemos que programas assim foram escritos em linguagem de máquina ou código binário

## Compilador

- O ponto é que, para nos comunicarmos com a máquina, ou falamos a língua dela, ou usamos uma linguagem intermediária, não ambígua, e recorremos a algum tradutor.
	- E este é o compilador

## Compilador

- $\bullet$  O ponto é que, para nos comunicarmos com a máquina, ou falamos a língua dela, ou usamos uma linguagem intermediária, não ambígua, e recorremos a algum tradutor.
	- E este é o compilador

#### **Compilador**

Compilador é um programa e, portanto, um conjunto de instruções que segue um algoritmo, que traduz de uma linguagem de programação específica para a linguagem de máquina

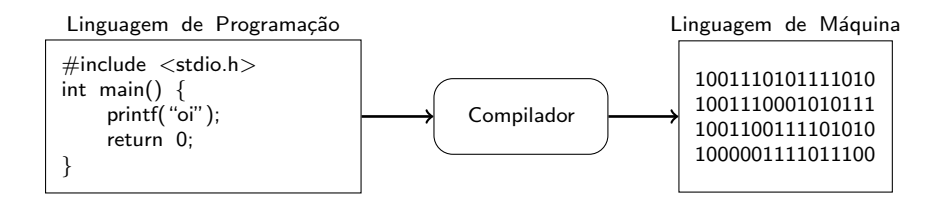

O programa em linguagem de máquina aparece como um arquivo que pode ser executado  $\rightarrow$  um executável

- Uma linguagem de programação deve ser composta de comandos e interagir com nossa máquina de von Neumann
- Deve lidar com:

- Uma linguagem de programação deve ser composta de comandos e interagir com nossa máquina de von Neumann
- **•** Deve lidar com:
	- Entrada

- Uma linguagem de programação deve ser composta de comandos e interagir com nossa máquina de von Neumann
- **•** Deve lidar com:
	- Entrada Precisa de Comandos de Entrada

- Uma linguagem de programação deve ser composta de comandos e interagir com nossa máquina de von Neumann
- **•** Deve lidar com:
	- Entrada Precisa de Comandos de Entrada
	- **•** Saída
- Uma linguagem de programação deve ser composta de comandos e interagir com nossa máquina de von Neumann
- **•** Deve lidar com:
	- Entrada Precisa de Comandos de Entrada
	- **•** Saída Precisa de Comandos de Saída

#### · Deve também interagir com a memória primária:

- **.** Deve também interagir com a memória primária:
	- Antes de usar algum pedaço da memória, precisamos demarcá-lo como nosso

- **.** Deve também interagir com a memória primária:
	- Antes de usar algum pedaço da memória, precisamos demarcá-lo como nosso – Mecanismo de Alocação

- $\bullet$  Deve também interagir com a memória primária:
	- Antes de usar algum pedaço da memória, precisamos demarcá-lo como nosso – Mecanismo de Alocação
	- Após separar o pedaço da memória, temos que efetivamente guardar algo lá

- $\bullet$  Deve também interagir com a memória primária:
	- Antes de usar algum pedaço da memória, precisamos demarcá-lo como nosso – Mecanismo de Alocação
	- Após separar o pedaço da memória, temos que efetivamente guardar algo lá – Mecanismo de Armazenagem

- $\bullet$  Deve também interagir com a memória primária:
	- Antes de usar algum pedaço da memória, precisamos demarcá-lo como nosso – Mecanismo de Alocação
	- Após separar o pedaço da memória, temos que efetivamente guardar algo lá – Mecanismo de Armazenagem
- Deve interagir com a memória secundária

- $\bullet$  Deve também interagir com a memória primária:
	- Antes de usar algum pedaço da memória, precisamos demarcá-lo como nosso – Mecanismo de Alocação
	- Após separar o pedaço da memória, temos que efetivamente guardar algo lá – Mecanismo de Armazenagem
- Deve interagir com a memória secundária Comandos de Entrada e Saída

Deve lidar com a UCP (processamento de dados)

- Deve lidar com a UCP (processamento de dados)
	- · Soma, subtração, multiplicação, divisão etc

- Deve lidar com a UCP (processamento de dados)
	- $\bullet$  Soma, subtração, multiplicação, divisão etc Operadores Aritméticos

- Deve lidar com a UCP (processamento de dados)
	- $\bullet$  Soma, subtração, multiplicação, divisão etc Operadores Aritméticos
	- Maior, menor, igual, diferente etc

- Deve lidar com a UCP (processamento de dados)
	- · Soma, subtração, multiplicação, divisão etc Operadores Aritméticos
	- Maior, menor, igual, diferente etc Operadores Relacionais

- Deve lidar com a UCP (processamento de dados)
	- $\bullet$  Soma, subtração, multiplicação, divisão etc Operadores Aritméticos
	- Maior, menor, igual, diferente etc Operadores Relacionais
- Também na UCP, deve permitir que façamos uma coisa OU outra, uma E outra, uma E NAO˜ outra

- Deve lidar com a UCP (processamento de dados)
	- $\bullet$  Soma, subtração, multiplicação, divisão etc Operadores Aritméticos
	- Maior, menor, igual, diferente etc Operadores Relacionais
- Também na UCP, deve permitir que façamos uma coisa OU outra, uma E outra, uma E NAO˜ outra
	- **•** Operadores Lógicos

- Deve lidar com a UCP (processamento de dados)
	- $\bullet$  Soma, subtração, multiplicação, divisão etc Operadores Aritméticos
	- Maior, menor, igual, diferente etc Operadores Relacionais
- Também na UCP, deve permitir que façamos uma coisa OU outra, uma E outra, uma E NAO˜ outra
	- **•** Operadores Lógicos
- Algo mais?

- Deve lidar com a UCP (processamento de dados)
	- · Soma, subtração, multiplicação, divisão etc Operadores Aritméticos
	- Maior, menor, igual, diferente etc Operadores Relacionais
- Também na UCP, deve permitir que façamos uma coisa OU outra, uma E outra, uma E NAO˜ outra
	- **•** Operadores Lógicos
- Algo mais?
	- Tem também que resolver problemas seguindo um algoritmo

- 1. Busque todos os ingredientes;
- 2. Se algum faltar, compre;
- 3. Ligue o forno e unte a forma do bolo, polvilhando-a também com chocolate;
- 4. Prepare a massa do bolo, conforme a receita, despejando-o na forma de assar;
- 5. Leve a forma ao forno;
- 6. Olhe o bolo no forno;
- 7. Enquanto ele n˜ao estiver assado:
	- a. Espere 10 minutos;
	- b. Olhe o bolo no forno;
- 8. Retire-o do forno;

Vai precisar de:

- 1. Busque todos os ingredientes;
- 2. Se algum faltar, compre;
- 3. Ligue o forno e unte a forma do bolo, polvilhando-a também com chocolate;
- 4. Prepare a massa do bolo, conforme a receita, despejando-o na forma de assar;
- 5. Leve a forma ao forno;
- 6. Olhe o bolo no forno;
- 7. Enquanto ele n˜ao estiver assado:
	- a. Espere 10 minutos;
	- b. Olhe o bolo no forno;
- 8. Retire-o do forno;
- Vai precisar de:
	- Comandos condicionais

- 1. Busque todos os ingredientes;
- 2. Se algum faltar, compre;
- 3. Ligue o forno e unte a forma do bolo, polvilhando-a também com chocolate;
- 4. Prepare a massa do bolo, conforme a receita, despejando-o na forma de assar;
- 5. Leve a forma ao forno;
- 6. Olhe o bolo no forno;
- 7. Enquanto ele n˜ao estiver assado:
	- a. Espere 10 minutos;
	- b. Olhe o bolo no forno;
- 8. Retire-o do forno;
- Vai precisar de:
	- Comandos condicionais
	- **•** Subrotinas

- 1. Busque todos os ingredientes;
- 2. Se algum faltar, compre;
- 3. Ligue o forno e unte a forma do bolo, polvilhando-a também com chocolate;
- 4. Prepare a massa do bolo, conforme a receita, despejando-o na forma de assar;
- 5. Leve a forma ao forno;
- 6. Olhe o bolo no forno;
- 7. Enquanto ele n˜ao estiver assado:
	- a. Espere 10 minutos;
	- b. Olhe o bolo no forno;
- 8. Retire-o do forno;
- Vai precisar de:
	- Comandos condicionais
	- **•** Subrotinas
	- Laços

- **·** Então, basicamente, nossa linguagem deve ter:
	- **Comandos de Entrada**
	- **Comandos de Saída**
	- Comandos de Alocação
	- Comandos de Armazenagem
	- Operadores Aritméticos
	- **Operadores Relacionais e Lógicos**

#### • Além de:

- **Comandos Condicionais**
- **•** Sub-Rotinas
- Laços

#### · Além de:

- **Comandos Condicionais**
- **•** Sub-Rotinas
- Laços
- **·** Toda linguagem irá, de uma maneira ou outra, implementar esses comandos

# <span id="page-51-0"></span>Aula 04 – Sistema Operacional e Linguagens de Programação

Norton T. Roman & Luciano A. Digiampietri

Norton T. Roman & Luciano A. DigiampietriAula 04 – Sistema Operacional e Linguagens de Programação e Programação 16 / 16